# *Oauth 2 0 Getting Started In Web Api Security Volume 1 Api University Series*

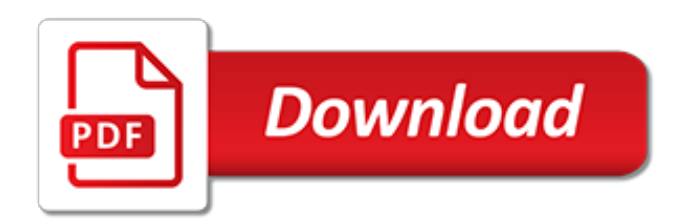

#### **Oauth 2 0 Getting Started**

Getting Started. Below are some guides to OAuth 2.0 which cover many of the topics needed to understand and implement clients and servers. OAuth 2.0 Simplified. OAuth 2.0 Simplified, written by Aaron Parecki, is a guide to OAuth 2.0 focused on writing clients that gives a clear overview of the spec at an introductory level.

# **Getting Started — OAuth**

We now support the OAuth 2.0 specification for three-legged authentication in addition to our existing ID-key authorization specification. More information is available via our OAuth 2.0 Q&A blog post including information on what this means for ID-key authorization, and the differences between the two. Getting Started

# **How to get started with OAuth 2.0 - community.brightspace.com**

Description. OAuth 2.0 is the go-to solution for API security, bringing authorization and delegation to modern HTTP APIs. In this course, Getting Started with OAuth 2.0, you'll learn the fundamentals of OAuth and why it is preferred over past solutions.

# **Getting Started with OAuth 2.0 | Pluralsight**

OAuth 2 is an authorization framework that enables applications to obtain limited access to user accounts on an HTTP service, such as Facebook, GitHub, and DigitalOcean. It works by delegating user authentication to the service that hosts the user account, and authorizing third-party applications to ...

# **An Introduction to OAuth 2 | DigitalOcean**

Note: If you're looking for a free download links of OAuth 2.0: Getting Started in API Security (API-University Series Book 1) Pdf, epub, docx and torrent then this site is not for you. Ebookphp.com only do ebook promotions online and we does not distribute any free download of ebook on this site.

# **Download OAuth 2.0: Getting Started in API Security (API ...**

I'm really excited to announce the release of my latest Pluralsight course: "Getting Started with OAuth 2.0". In this course, we take a look at the OAuth 2 authorization framework and some of the work that's been happening that makes OAuth and its extensions the gold standard for API security.

#### **New Pluralsight Course: Getting Started with OAuth 2.0 ...**

Overview. There are two ways to authenticate with the Salsify API: authentication via OAuth 2.0 and authentication by passing HTTP Authorization headers.. We also support passing the authentication token via an access token query parameter:

# **Authenticating with Salsify via OAuth 2.0 | Get Started**

This book offers an introduction to API security with OAuth 2.0 and OpenID Connect. In less than 50 pages you will gain an overview of the capabilities of OAuth. You will learn the core concepts of OAuth. You will get to know all four OAuth flows that are used in cloud solutions and mobile apps. If ...

#### **OAuth 2.0: Getting Started in API Security by Matthias Biehl**

Use OAuth 2.0 authentication to get started with the REST APIs for Azure DevOps Services.

# **Authorization using OAuth 2.0 | Microsoft Docs**

This document explains how web server applications use Google API Client Libraries or Google OAuth 2.0 endpoints to implement OAuth 2.0 authorization to access Google APIs. OAuth 2.0 allows users to share specific data with an application while keeping their usernames, passwords, and other information private.

# **Using OAuth 2.0 for Web Server Applications | Google ...**

What is in the book? This book offers an introduction to web-API security with OAuth 2.0 and OpenID Connect. In less than 80 pages you will gain an overview of the capabilities of OAuth and learn the core concepts of OAuth including all for OAuth flows used for cloud, web and mobile scenarios. If you have tried to read the official OAuth specification, you may get the impression that OAuth is ...

# **OAuth 2.0 - Getting Started in Web-API Security - Gumroad**

This item: Getting Started with OAuth 2.0: Programming Clients for Secure Web API Authorization and Authentication. Set up a giveaway Customers who viewed this item also viewed. Page 1 of 1 Start over Page 1 of 1 . This shopping feature will continue to load items. In order to navigate out of this carousel please use your heading shortcut key ...

# **Amazon.com: Getting Started with OAuth 2.0: Programming ...**

Whether you develop web applications or mobile apps, the OAuth 2.0 protocol will save a lot of headaches. This concise introduction shows you how OAuth provides a single authorization technology across numerous APIs on the Web, so you can securely access users' data—such as user profiles, photos, videos, and contact lists—to improve their experience of your application.

# **Getting Started with OAuth 2.0 - O'Reilly Media**

OAuth 2.0: Getting Started in Web-API Security (API University Series) (Volume 1) [Matthias Biehl] on Amazon.com. \*FREE\* shipping on qualifying offers. You want to understand OAuth but have no time to read long books? This book offers a technically sound introduction to API security with OAuth 2.0 and OpenID Connect. In less than 100 pages.

# **OAuth 2.0: Getting Started in Web-API Security (API ...**

There are quite some good publications on OAuth 2.0 and this introduction written by Matthias Biehl is one of the best. If you want to get up to speed on OAuth quickly and don't want to wade through a 300+ page book, you cannot go wrong with this book.

[suzuki sidekick for sale in washington state,](http://topnycapts.com/suzuki_sidekick_for_sale_in_washington_state.pdf) [honda shine engine repair](http://topnycapts.com/honda_shine_engine_repair.pdf), [interview questions program manager](http://topnycapts.com/interview_questions_program_manager.pdf), [sociologia profebioni e mondo del lavoro by annamaria perino](http://topnycapts.com/sociologia_profebioni_e_mondo_del_lavoro_by_annamaria_perino.pdf), [the living well guide for senior dogs everything you](http://topnycapts.com/the_living_well_guide_for_senior_dogs_everything_you_need.pdf) [need,](http://topnycapts.com/the_living_well_guide_for_senior_dogs_everything_you_need.pdf) [handbook of naturally occurring compounds, volume 2](http://topnycapts.com/handbook_of_naturally_occurring_compounds_volume_2.pdf), [business text message,](http://topnycapts.com/business_text_message.pdf) [veg carving java dowinloud](http://topnycapts.com/veg_carving_java_dowinloud.pdf), [living with the pinatubo aetas a peace corps philippines journal](http://topnycapts.com/living_with_the_pinatubo_aetas_a_peace_corps_philippines_journal.pdf), [what caused the financial crisis,](http://topnycapts.com/what_caused_the_financial_crisis.pdf) [cmlr anti trust](http://topnycapts.com/cmlr_anti_trust_reports_1999.pdf) [reports 1999](http://topnycapts.com/cmlr_anti_trust_reports_1999.pdf), [saxon math worksheets 1st grade,](http://topnycapts.com/saxon_math_worksheets_1st_grade.pdf) [fodor s citypack beijing 1st edition citypacks,](http://topnycapts.com/fodor_s_citypack_beijing_1st_edition_citypacks.pdf) [learning sql kindle](http://topnycapts.com/learning_sql_kindle_edition.pdf) [edition,](http://topnycapts.com/learning_sql_kindle_edition.pdf) [language of god francis collins,](http://topnycapts.com/language_of_god_francis_collins.pdf) [allis chalmers 720 manual](http://topnycapts.com/allis_chalmers_720_manual.pdf), [fat smash diet phase 1 meal plan](http://topnycapts.com/fat_smash_diet_phase_1_meal_plan.pdf), [driving](http://topnycapts.com/driving_democracy_do_power_sharing_institutions_work.pdf) [democracy do power sharing institutions work,](http://topnycapts.com/driving_democracy_do_power_sharing_institutions_work.pdf) [the nightingale gallery sorrowful mysteries of brother athelstan](http://topnycapts.com/the_nightingale_gallery_sorrowful_mysteries_of_brother_athelstan.pdf), [reference books of american business southeast region second quarter,](http://topnycapts.com/reference_books_of_american_business_southeast_region_second_quarter.pdf) [kids included mills boon cherish,](http://topnycapts.com/kids_included_mills_boon_cherish.pdf) [mini](http://topnycapts.com/mini_cooper_cooper_s_clubman_clubman_s_2002_through_2011.pdf) [cooper cooper s clubman clubman s 2002 through 2011,](http://topnycapts.com/mini_cooper_cooper_s_clubman_clubman_s_2002_through_2011.pdf) [agatha raisin and the haunted house an agatha raisin](http://topnycapts.com/agatha_raisin_and_the_haunted_house_an_agatha_raisin_mystery_14.pdf) [mystery 14](http://topnycapts.com/agatha_raisin_and_the_haunted_house_an_agatha_raisin_mystery_14.pdf), [sunny side up good morning recipes to start your day,](http://topnycapts.com/sunny_side_up_good_morning_recipes_to_start_your_day.pdf) [reiki reiki for beginners the complete guide to](http://topnycapts.com/reiki_reiki_for_beginners_the_complete_guide_to_mastering_reiki.pdf) [mastering reiki](http://topnycapts.com/reiki_reiki_for_beginners_the_complete_guide_to_mastering_reiki.pdf), [come vincere al lotto,](http://topnycapts.com/come_vincere_al_lotto.pdf) [sporsmal jobbintervju barnehage](http://topnycapts.com/sporsmal_jobbintervju_barnehage.pdf), [what to ask at job interview,](http://topnycapts.com/what_to_ask_at_job_interview.pdf) [dangerous](http://topnycapts.com/dangerous_long_tall_texans_series.pdf) [long tall texans series,](http://topnycapts.com/dangerous_long_tall_texans_series.pdf) [6th grade annotated teacher investigation 1 guide,](http://topnycapts.com/6th_grade_annotated_teacher_investigation_1_guide.pdf) [13 3 practice radian measure form g](http://topnycapts.com/13_3_practice_radian_measure_form_g.pdf)